## Package 'filearray'

August 6, 2022

<span id="page-0-0"></span>Type Package Title File-Backed Array for Out-of-Memory Computation Version 0.1.4 Language en-US Encoding UTF-8 License LGPL-3 URL <https://dipterix.org/filearray/>, <https://github.com/dipterix/filearray> BugReports <https://github.com/dipterix/filearray/issues> Description Stores large arrays in files to avoid occupying large memories. Implemented with super fast gigabyte-level multi-threaded reading/writing via 'OpenMP'. Supports multiple non-character data types (double, float, complex, integer, logical, and raw). Imports digest, methods, Rcpp **Suggests** rmarkdown, knitr, test that  $(>= 3.0.0)$ RoxygenNote 7.2.1 LinkingTo BH, Rcpp Config/testthat/edition 3 VignetteBuilder knitr NeedsCompilation yes Author Zhengjia Wang [aut, cre, cph] Maintainer Zhengjia Wang <dipterix.wang@gmail.com> Repository CRAN

Date/Publication 2022-08-06 14:30:02 UTC

### <span id="page-1-0"></span>R topics documented:

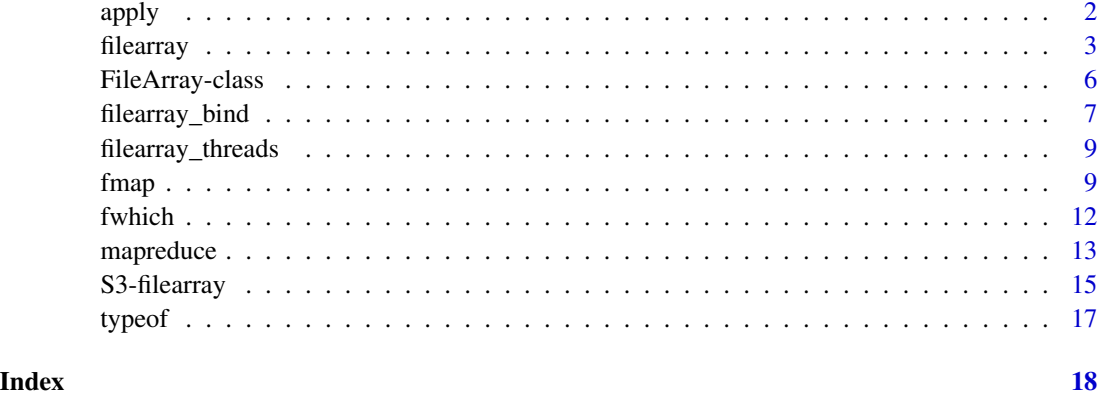

<span id="page-1-1"></span>apply *Apply functions over file array margins (extended)*

### Description

Apply functions over file array margins (extended)

#### Usage

apply(X, MARGIN, FUN, ..., simplify = TRUE)

## S4 method for signature 'FileArray'  $apply(X, MARGIN, FUN, ..., simplify = TRUE)$ 

#### Arguments

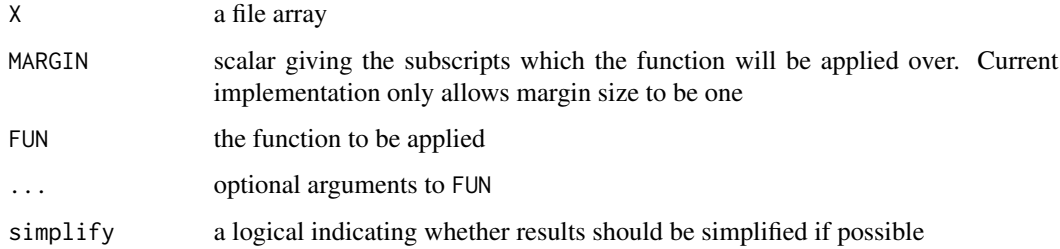

#### Value

See Section 'Value' in [apply](#page-1-1);

<span id="page-2-2"></span><span id="page-2-1"></span><span id="page-2-0"></span>

Create or load existing file arrays

#### Usage

```
filearray_create(
  filebase,
  dimension,
  type = c("double", "float", "integer", "logical", "raw", "complex"),
  partition_size = NA,
  initialize = FALSE,
  ...
)
filearray_load(filebase, mode = c("readwrite", "readonly"))
filearray_checkload(
  filebase,
 mode = c("readonly", "readwrite"),
  ...,
  symlink_ok = TRUE
\mathcal{L}filearray_load_or_create(
  filebase,
  dimension,
  on_missing = NULL,
  type = NA,
  ...,
 mode = c("readonly", "readwrite"),
  symlink_ok = TRUE,
  initialize = FALSE,
 partition_size = NA,
  verbose = FALSE
)
```
#### Arguments

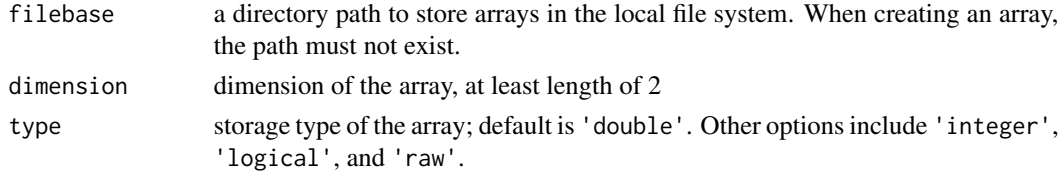

<span id="page-3-0"></span>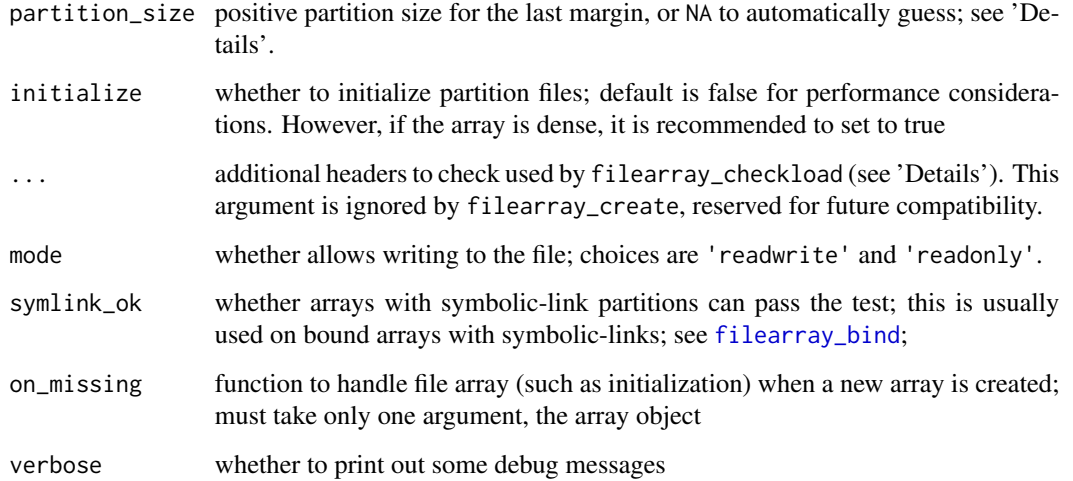

#### Details

The file arrays partition out-of-memory array objects and store them separately in local file systems. Since R stores matrices/arrays in column-major style, file array uses the slowest margin (the last margin) to slice the partitions. This helps to align the elements within the files with the corresponding memory order. An array with dimension 100x200x300x400 has 4 margins. The length of the last margin is 400, which is also the maximum number of potential partitions. The number of partitions are determined by the last margin size divided by partition\_size. For example, if the partition size is 1, then there will be 400 partitions. If the partition size if 3, there will be 134 partitions. The default partition sizes are determined internally following these priorities:

- 1. the file size of each partition does not exceed 1GB
- 2. the number of partitions do not exceed 100

These two rules are not hard requirements. The goal is to reduce the numbers of partitions as much as possible.

The arguments ... in filearray\_checkload should be named arguments that provide additional checks for the header information. The check will fail if at least one header is not identical. For example, if an array contains header key-signature pair, one can use filearray\_checkload(..., key = signature) to validate the signature. Note the comparison will be rigid, meaning the storage type of the headers will be considered as well. If the signature stored in the array is an integer while provided is a double, then the check will result in failure.

#### Value

A [FileArray-class](#page-5-1) instance.

#### Author(s)

Zhengjia Wang

#### filearray 50 and 50 and 50 and 50 and 50 and 50 and 50 and 50 and 50 and 50 and 50 and 50 and 50 and 50 and 50 and 50 and 50 and 50 and 50 and 50 and 50 and 50 and 50 and 50 and 50 and 50 and 50 and 50 and 50 and 50 and 50

```
# Prepare
library(filearray)
filebase <- tempfile()
if(file.exists(filebase)){ unlink(filebase, TRUE) }
# create array
x \le filearray_create(filebase, dimension = c(200, 30, 8))
print(x)
# Assign values
x[] <- rnorm(48000)
# Subset
x[1,2,]
# load existing array
filearray_load(filebase)
x$set_header("signature", "tom")
filearray_checkload(filebase, signature = "tom")
## Not run:
# Trying to load with wrong signature
filearray_checkload(filebase, signature = "jerry")
## End(Not run)
# check-load, and create a new array if fail
x <- filearray_load_or_create(
    filebase = filebase, dimension = c(200, 30, 8),
    verbose = TRUE, signature = "henry"
\lambdax$get_header("signature")
# check-load with initialization
x <- filearray_load_or_create(
   filebase = filebase,
   dimension = c(3, 4, 5),
   verbose = TRUE, mode = "readonly",
   on_missing = function(array) {
        array[] <- seq_len(60)
    }
\mathcal{L}x[1:3,1,1]
# Clean up
unlink(filebase, recursive = TRUE)
```
<span id="page-5-1"></span><span id="page-5-0"></span>S4 class definition of FileArray. Please use [filearray\\_create](#page-2-1) and [filearray\\_load](#page-2-1) to create instances.

#### Public Methods

get\_header(key, default = NULL) Get header information; returns default if key is missing

- set\_header(key, value) Set header information; the extra headers will be stored in meta file. Please do not store large headers as they will be loaded into memory frequently.
- can\_write() Whether the array data can be altered
- create(filebase, dimension, type = "double", partition\_size = 1) Create a file array instance
- delete(force = FALSE) Remove array from local file system and reset
- dimension() Get dimension vector
- dimnames(v) Set/get dimension names
- element\_size() Internal storage: bytes per element
- fill\_partition(part, value) Fill a partition with given scalar
- get\_partition(part, reshape = NULL) Get partition data, and reshape (if not null) to desired dimension
- $e$ xpand $(n)$  Expand array along the last margin; returns true if expanded; if the dimnames have been assigned prior to expansion, the last dimension names will be filled with NA
- initialize\_partition() Make sure a partition file exists; if not, create one and fill with NAs or  $0$  (type='raw')
- load(filebase, mode = c("readwrite", "readonly")) Load file array from existing directory
- partition\_path(part) Get partition file path
- partition\_size() Get partition size; see [filearray](#page-2-2)
- set\_partition(part, value, ..., strict = TRUE) Set partition value
- sexp\_type() Get data SEXP type; see R internal manuals
- show() Print information
- type() Get data type
- valid() Check if the array is valid.

#### See Also

[filearray](#page-2-2)

<span id="page-6-1"></span><span id="page-6-0"></span>

The file arrays to be merged must be homogeneous: same data type, partition size, and partition length

#### Usage

```
filearray_bind(
  ...,
  \text{list} = \text{list}(),
  filebase = tempfile(),
  symlink = FALSE,
  overwrite = FALSE,
  cache\_ok = FALSE)
```
#### Arguments

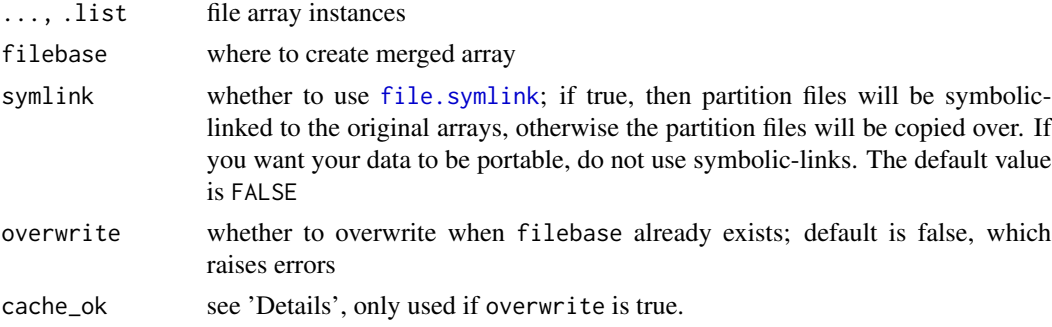

#### Details

The input arrays must share the same data type and partition size. The dimension for each partition should also be the same. For example an array  $\times$ 1 has dimension  $100x20x30$  with partition size 1, then each partition dimension is  $100x20x1$ , and there are 30 partitions. x1 can bind with another array of the same partition size. This means if  $x2$  has dimension  $100x20x40$  and each partition size is 1, then x1 and x2 can be merged.

If filebase exists and overwrite is FALSE, an error will always raise. If overwrite=TRUE and cache\_ok=FALSE, then the existing filebase will be erased and any data stored within will be lost. If both overwrite and cache\_ok are TRUE, then , before erasing filebase, the function validates the existing array header and compare the header signatures. If the existing header signature is the same as the array to be created, then the existing array will be returned. This cache\_ok could be extremely useful when binding large arrays with symlink=FALSE as the cache might avoid moving files around. However, cache\_ok should be enabled with caution. This is because only the header information will be compared, but the partition data will not be compared. If the existing array was

generated from an old versions of the source arrays, but the data from the source arrays has been altered, then the cache\_ok=TRUE is rarely proper as the cache is outdated.

The symlink option should be used with extra caution. Creating symbolic links is definitely faster than copying partition files. However, since the partition files are simply linked to the original partition files, changing to the input arrays will also affect the merged arrays, and vice versa; see 'Examples'. Also for arrays created from symbolic links, if the original arrays are deleted, while the merged arrays will not be invalidated, the corresponding partitions will no longer be accessible. Attempts to set deleted partitions will likely result in failure. Therefore symlink should be set to true when creating merged arrays are temporary for read-only purpose, and when speed and disk space is in consideration. For extended reading, please check [files](#page-0-0) for details.

#### Value

A bound array in 'FileArray' class.

```
partition_size <- 1
type <- "double"
x1 <- filearray_create(
    tempfile(), c(2,2), type = type,
    partition_size = partition_size)
x1[] < -1:4x2 <- filearray_create(
    tempfile(), c(2,1), type = type,partition_size = partition_size)
x2[] \leftarrow 5:6y1 <- filearray_bind(x1, x2, symlink = FALSE)
y2 <- filearray_bind(x1, x2)
# y1 copies partition files, and y2 simply creates links
# if symlink is supported
y1[] - y2[]
# change x1
x1[1,1] <- NA
# y1 is not affected
y1[]
# y2 changes
y2[]
```
<span id="page-7-0"></span>

<span id="page-8-1"></span><span id="page-8-0"></span>Will enable/disable multi-threaded reading or writing at C++ level using 'OpenMP'.

#### Usage

```
filearray_threads(n, reset_after_fork = -1L)
```
#### Arguments

n number of threads to set. If n is negative, then default to the number of cores that computer has.

reset\_after\_fork

when forking a cluster (in 'osx' or 'linux'), the number of threads will be set to one to avoid memory issues. Setting this to 1 will reset threads once forked clusters are shut down. Setting to 0 will disable reset, and -1 to use last set values.

#### Value

An integer of current number of threads

fmap *Map multiple file arrays and save results*

#### Description

Advanced mapping function for multiple file arrays. fmap runs the mapping functions and stores the results in file arrays. fmap2 stores results in memory. This feature is experimental. There are several constraints to the input. Failure to meet these constraints may result in undefined results, or even crashes. Please read Section 'Details' carefully before using this function.

#### Usage

```
fmap(x, fun, y, input_size = NA, output_size = NA, ...)fmap2(x, fun, input_size = NA, skiplin1ify = TRUE, ...)fmap-element_wise(x, fun, .y, ..., .input_size = NA)
```
10 fmap

#### **Arguments**

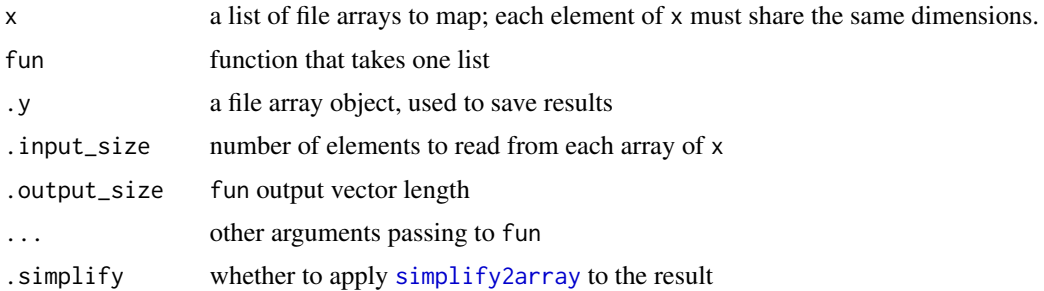

#### Details

Denote the first argument of fun as input, The length of input equals the length of x. The size of each element of input is defined by .input\_size, except for the last loop. For example, given dimension of each input array as  $10x10x10x10$ , if . input\_size=100, then length(input[[1]])=100. The total number of runs equals to length(x[[1]])/100. If .input\_size=300, then length(input[[1]]) will be 300 except for the last run. This is because 10000 cannot be divided by 300. The element length of the last run will be 100.

The returned variable length of fun will be checked by .output\_size. If the output length exceed .output\_size, an error will be raised.

Please make sure that length(.y)/length(x[[1]]) equals to .output\_size/.input\_size.

For fmap\_element\_wise, the input[[1]] and output length must be the consistent.

#### Value

File array instance .y

```
set.seed(1)
x1 <- filearray_create(tempfile(), dimension = c(100,20,3))
x1[] < - rnorm(6000)
x2 <- filearray_create(tempfile(), dimension = c(100,20,3))
x2[] <- rnorm(6000)
# Add two arrays
output <- filearray_create(tempfile(), dimension = c(100,20,3))
fmap(list(x1, x2), function(input){
    input[[1]] + input[[2]]}, output)
# check
range(output[] - (x1[] + x2[]))
output$delete()
```
<span id="page-9-0"></span>

```
# Calculate the maximum of x1/x2 for every 100 elements
output <- filearray_create(tempfile(), dimension = c(20,3))
fmap(list(x1, x2), function(input){
    max(input[[1]] / input[[2]])
}, output, .input_size = 100, .output_size = 1)
# check
range(output[] - apply(x1[] / x2[], c(2,3), max))
output$delete()
# A large array example
if(interactive()){
    x \le filearray_create(tempfile(), dimension = c(287, 100, 301, 4))
   dimnames(x) <- list(
       Trial = 1:287,
       Marker = 1:100,
       Time = 1:301,
       Location = 1:4)
    for(i in 1:4){
       x[,,,i] <- runif(8638700)
    }
    # Step 1:
    # for each location, trial, and marker, calibrate (baseline)
    # according to first 50 time-points
    output <- filearray_create(tempfile(), dimension = dim(x))
    # baseline-percentage change
    fmap(
       list(x),
        function(input){
            # get locational data
            location_data <- input[[1]]
            dim(location_data) <- c(287, 100, 301)
            # collapse over first 50 time points for
            # each trial, and marker
            baseline <- apply(location_data[,,1:50], c(1,2), mean)
            # calibrate
            calibrated <- sweep(location_data, c(1,2), baseline,
                                FUN = function(data, bl){
                                    (data / bl - 1) * 100
                                })
            return(calibrated)
       },
        .y = output,# input dimension is 287 x 100 x 301 for each location
```

```
input_size = 8638700,
        # output dimension is 287 x 100 x 301
        .output_size = 8638700
   )
    # cleanup
    x$delete()
}
# cleanup
x1$delete()
x2$delete()
output$delete()
```
fwhich *A generic function of* which *that is* 'FileArray' *compatible*

### Description

A generic function of which that is 'FileArray' compatible

#### Usage

```
fwhich(x, val, arr.ind = FALSE, ...)## Default S3 method:
fwhich(x, val, arr.ind = FALSE, ...)## S3 method for class 'FileArray'
fwhich(x, val, arr.ind = FALSE, ...)
```
#### Arguments

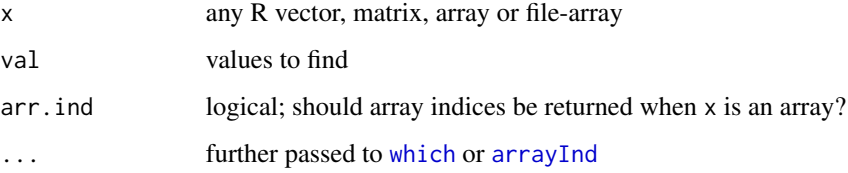

#### Value

The indices of x elements that are listed in val.

#### <span id="page-12-0"></span>mapreduce 13

#### Examples

```
# Default case
x \le -\arctan(1:27, \text{rep}(3,3))fwhich(x, c(4,5))# file-array case
arr <- filearray_create(tempfile(), dim(x))
arr[] \leftarrow xfwhich(arr, c(4,5))
```
mapreduce *A map-reduce method to iterate blocks of file-array data with little memory usage*

#### Description

A map-reduce method to iterate blocks of file-array data with little memory usage

#### Usage

```
mapreduce(x, map, reduce, ...)
## S4 method for signature 'FileArray,ANY,`function`'
mapreduce(x, map, reduce, buffer_size = NA, ...)
## S4 method for signature 'FileArray,ANY,`NULL`'
mapreduce(x, map, reduce, buffer_size = NA, ...)
## S4 method for signature 'FileArray,ANY,missing'
mapreduce(x, map, reduce, buffer_size = NA, ...)
```
#### Arguments

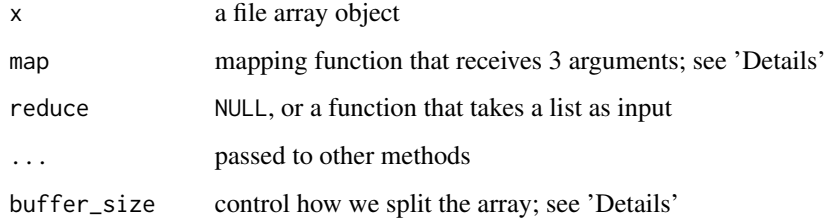

#### <span id="page-13-0"></span>Details

When handling out-of-memory arrays, it is recommended to load a block of array at a time and execute on block level. See [apply](#page-1-1) for a implementation. When an array is too large, and when there are too many blocks, this operation will become very slow if computer memory is low. This is because the R will perform garbage collection frequently. Implemented in C++, mapreduce creates a buffer to store the block data. By reusing the memory over and over again, it is possible to iterate through the array with minimal garbage collections. Many statistics, including min, max, sum, mean, ... These statistics can be calculated in this way efficiently.

The function map contains three arguments: data (mandate), size (optional), and first\_index (optional). The data is the buffer, whose length is consistent across iterations. size indicates the effective size of the buffer. If the partition size is not divisible by the buffer size, only first size elements of the data are from array, and the rest elements will be NA. This situation could only occurs when buffer\_size is manually specified. By default, all of data should belong to arrays. The last argument first\_index is the index of the first element data[1] in the whole array. It is useful when positional data is needed.

The buffer size, specified by buffer\_size is an additional optional argument in .... Its default is NA, and will be calculated automatically. If manually specified, a large buffer size would be desired to speed up the calculation. The default buffer size will not exceed  $nThreadsx2MB$ , where nThreads is the number of threads set by [filearray\\_threads](#page-8-1). When partition length cannot be divided by the buffer size, instead of trimming the buffer, NAs will be filled to the buffer, passed to map function; see previous paragraph for treatments.

The function mapreduce ignores the missing partitions. That means if a partition is missing, its data will not be read nor passed to map function. Please run x\$initialize\_partition() to make sure partition files exist.

#### Value

If reduce is NULL, return mapped results, otherwise return reduced results from reduce function

```
x <- filearray_create(tempfile(), c(100, 100, 10))
x[] \leq - \text{rnorm}(1e5)## calculate summation
# identical to sum(x[]), but is more feasible in large cases
mapreduce(x, map = function(data, size){
    # make sure `data` is all from array
    if(length(data) != size){
        data <- data[1:size]
    }
    sum(data)
}, reduce = function(mapped_list){
    do.call(sum, mapped_list)
})
```

```
## Find elements are less than -3
positions <- mapreduce(
    x,
    map = function(data, size, first_index) {
        if (length(data) != size) {
            data <- data[1:size]
        }
        which(data \langle -3 \rangle + (first_index - 1)
    },
    reduce = function(mapped_list) {
        do.call(c, mapped_list)
    }
)
if(length(positions)){
    x[[positions[1]]]
}
```
S3-filearray *'S3' methods for 'FileArray'*

#### Description

These are 'S3' methods for 'FileArray'

#### Usage

```
## S3 method for class 'FileArray'
 x[
  ...,
  drop = TRUE,reshape = NULL,
  strict = TRUE,
 dimnames = TRUE,
  split\_dim = 0]
## S3 replacement method for class 'FileArray'
x[\ldots] <- value
## S3 method for class 'FileArray'
x[[i]]
## S3 method for class 'FileArray'
as.array(x, reshape = NULL, drop = FALSE, ...)
```

```
## S3 method for class 'FileArray'
dim(x)
## S3 method for class 'FileArray'
dimnames(x)
## S3 replacement method for class 'FileArray'
dimnames(x) <- value
## S3 method for class 'FileArray'
length(x)
## S3 method for class 'FileArray'
max(x, na.rm = FALSE, ...)## S3 method for class 'FileArray'
min(x, na.rm = FALSE, ...)## S3 method for class 'FileArray'
range(x, na.rm = FALSE, ...)## S3 method for class 'FileArray'
sum(x, na.rm = FALSE, ...)## S3 method for class 'FileArray'
subset(x, ..., drop = FALSE, .env = parent-frame())
```
#### Arguments

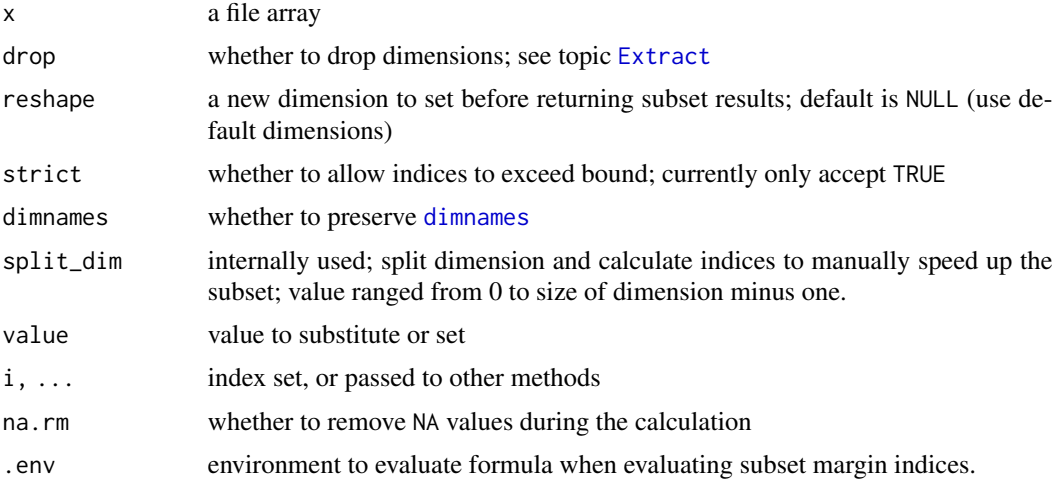

#### Functions

• [: get element by position

#### <span id="page-16-0"></span>typeof the contract of the contract of the contract of the contract of the contract of the contract of the contract of the contract of the contract of the contract of the contract of the contract of the contract of the con

- `[`(FileArray) <- value: assign array values
- [[: get element by index
- as.array(FileArray): converts file array to native array in R
- dim(FileArray): get dimensions
- dimnames(FileArray): get dimension names
- dimnames(FileArray) <- value: set dimension names
- length(FileArray): get array length
- max(FileArray): get max value
- min(FileArray): get min value
- range(FileArray): get value range
- sum(FileArray): get summation
- subset(FileArray): get subset file array with formulae

#### typeof *The type of a file array (extended)*

#### Description

The type of a file array (extended)

#### Usage

typeof(x)

## S4 method for signature 'FileArray' typeof(x)

#### Arguments

x any file array

#### Value

A character string. The possible values are "double", "integer", "logical", and "raw"

# <span id="page-17-0"></span>Index

[.FileArray *(*S3-filearray*)*, [15](#page-14-0) [<-.FileArray *(*S3-filearray*)*, [15](#page-14-0) [[.FileArray *(*S3-filearray*)*, [15](#page-14-0)

apply, *[2](#page-1-0)*, [2,](#page-1-0) *[14](#page-13-0)* apply,FileArray-method *(*apply*)*, [2](#page-1-0) arrayInd, *[12](#page-11-0)* as.array.FileArray *(*S3-filearray*)*, [15](#page-14-0)

dim.FileArray *(*S3-filearray*)*, [15](#page-14-0) dimnames, *[16](#page-15-0)* dimnames.FileArray *(*S3-filearray*)*, [15](#page-14-0) dimnames<-.FileArray *(*S3-filearray*)*, [15](#page-14-0)

Extract, *[16](#page-15-0)*

```
file.symlink, 7
filearray, 3, 6
FileArray-class, 6
filearray_bind, 4, 7
filearray_checkload (filearray), 3
filearray_create, 6
filearray_create (filearray), 3
filearray_load, 6
filearray_load (filearray), 3
filearray_load_or_create (filearray), 3
filearray_threads, 9, 14
files, 8
fmap, 9
fmap2 (fmap), 9
fmap_element_wise (fmap), 9
fwhich, 12
```
length.FileArray *(*S3-filearray*)*, [15](#page-14-0)

mapreduce, [13](#page-12-0) mapreduce,FileArray,ANY,function-method *(*mapreduce*)*, [13](#page-12-0) mapreduce,FileArray,ANY,missing-method *(*mapreduce*)*, [13](#page-12-0)

mapreduce,FileArray,ANY,NULL-method *(*mapreduce*)*, [13](#page-12-0) max.FileArray *(*S3-filearray*)*, [15](#page-14-0) min.FileArray *(*S3-filearray*)*, [15](#page-14-0)

range.FileArray *(*S3-filearray*)*, [15](#page-14-0)

S3-filearray, [15](#page-14-0) simplify2array, *[10](#page-9-0)* subset.FileArray *(*S3-filearray*)*, [15](#page-14-0) sum.FileArray *(*S3-filearray*)*, [15](#page-14-0)

typeof, [17](#page-16-0) typeof,FileArray-method *(*typeof*)*, [17](#page-16-0)

which, *[12](#page-11-0)*